# **Teste de Software**

# Teste Funcional Teste Estrutural Teste Baseado em Erros (Análise de Mutantes)

Profa Rosana T. V. Braga

Material adaptado do material dos profs. Ellen Francine Barbosa e

José Carlos Maldonado

# Técnica Funcional (Caixa Preta)

- **Baseia-se na especificação do software** para derivar os requisitos de teste
- Aborda o software de um ponto de vista macroscópico
- **Envolve dois passos principais:** 
	- **Identificar as funções que o software deve realizar** (especificação dos requisitos)
	- Criar casos de teste capazes de checar se essas funções estão sendo executadas corretamente

# Técnica Funcional

### Problema

- Dificuldade em quantificar a atividade de teste: não se pode garantir que partes essenciais ou críticas do software foram executadas
- Dificuldade de automatização
- Critérios da Técnica Funcional
	- **> Particionamento em Classes de Equivalência**
	- Análise do Valor Limite
	- Grafo de Causa-Efeito

- Particionamento em Classes de **Equivalência** 
	- Divide o domínio de entrada do programa em classes de dados (classes de equivalências)
		- Os dados de teste são derivados a partir das classes de equivalência

### Passos

- **DEDES** Identificar classes de equivalência
	- Condições de entrada
	- Classes válidas e inválidas
- Definir os casos de teste
	- Enumeram-se as classes de equivalência
	- Casos de teste para as classes válidas
	- Casos de teste para as classes inválidas

### Especificação do programa *Identifier*

*O programa deve determinar se um identificador é válido ou não. Um identificador válido deve começar com uma letra e conter apenas letras ou dígitos. Além disso, deve ter no mínimo um caractere e no máximo seis caracteres de comprimento.* 

### **Exemplo**

abc12 (válido); cont\*1 (inválido);

1soma (inválido); a123456 (inválido)

### Classes de equivalência

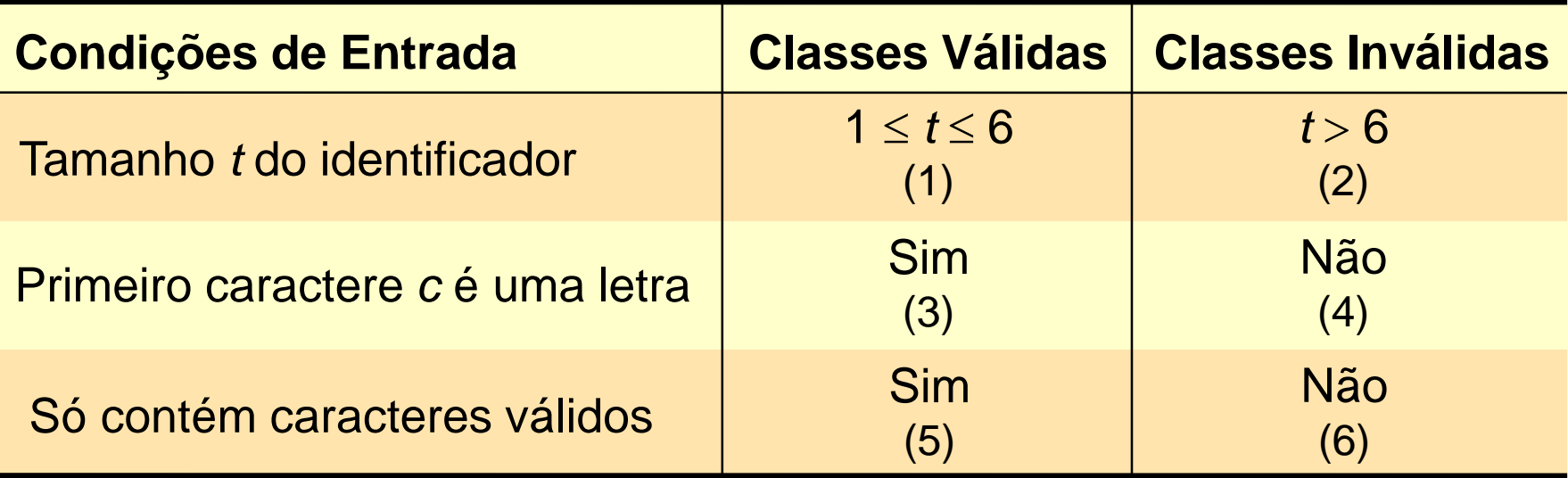

Exemplo de Conjunto de Casos de Teste

 *T*<sup>0</sup> *=* {(a1,Válido), (2B3, Inválido), (Z-12, Inválido), (A1b2C3d, Inválido)}  $(1, 3, 5)$   $(4)$   $(6)$   $(2)$ 

### Particionamento em Classes de Equivalência: Exemplo

#### **► Casos de Teste**

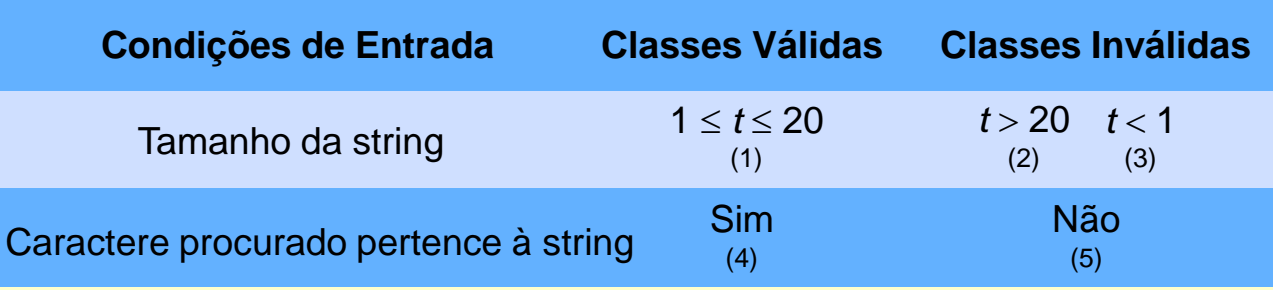

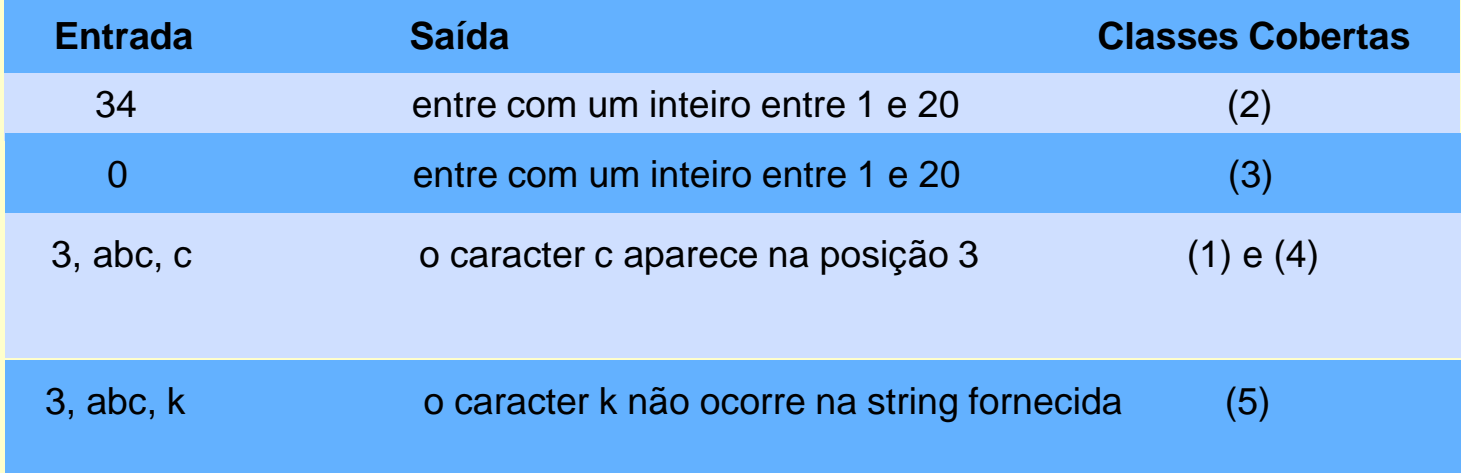

# Análise do Valor Limite

- Complementa o Particionamento de Equivalência.
	- **Eonte propícia a erros os limites de uma** classe ou partição de equivalência.

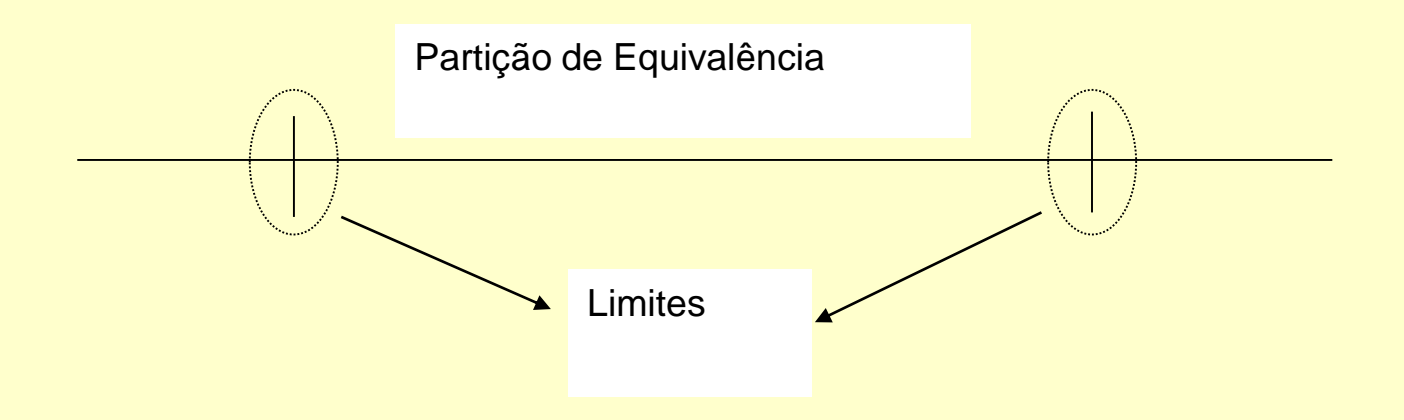

# Análise do Valor Limite: Exemplo

### **Eimites**

**Examanho da string.** 

Os valores inteiros 0, 1, 20 e 21.

Caracter a ser procurado.

 Encontrar o caracter na primeira e na última posição da cadeia de caracteres.

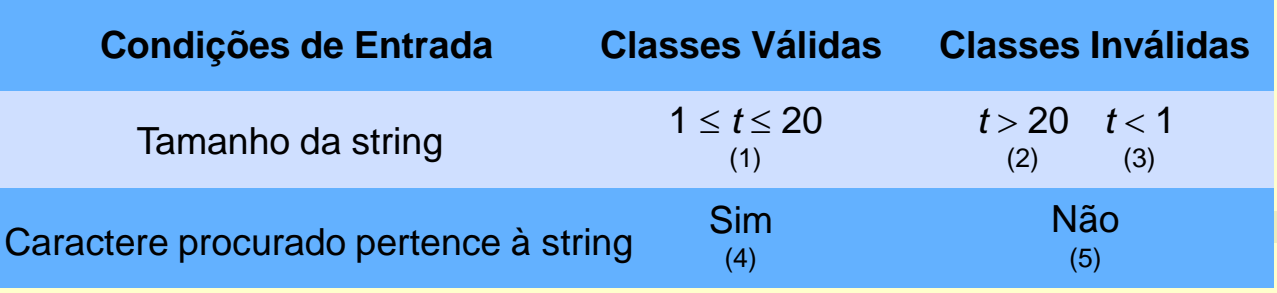

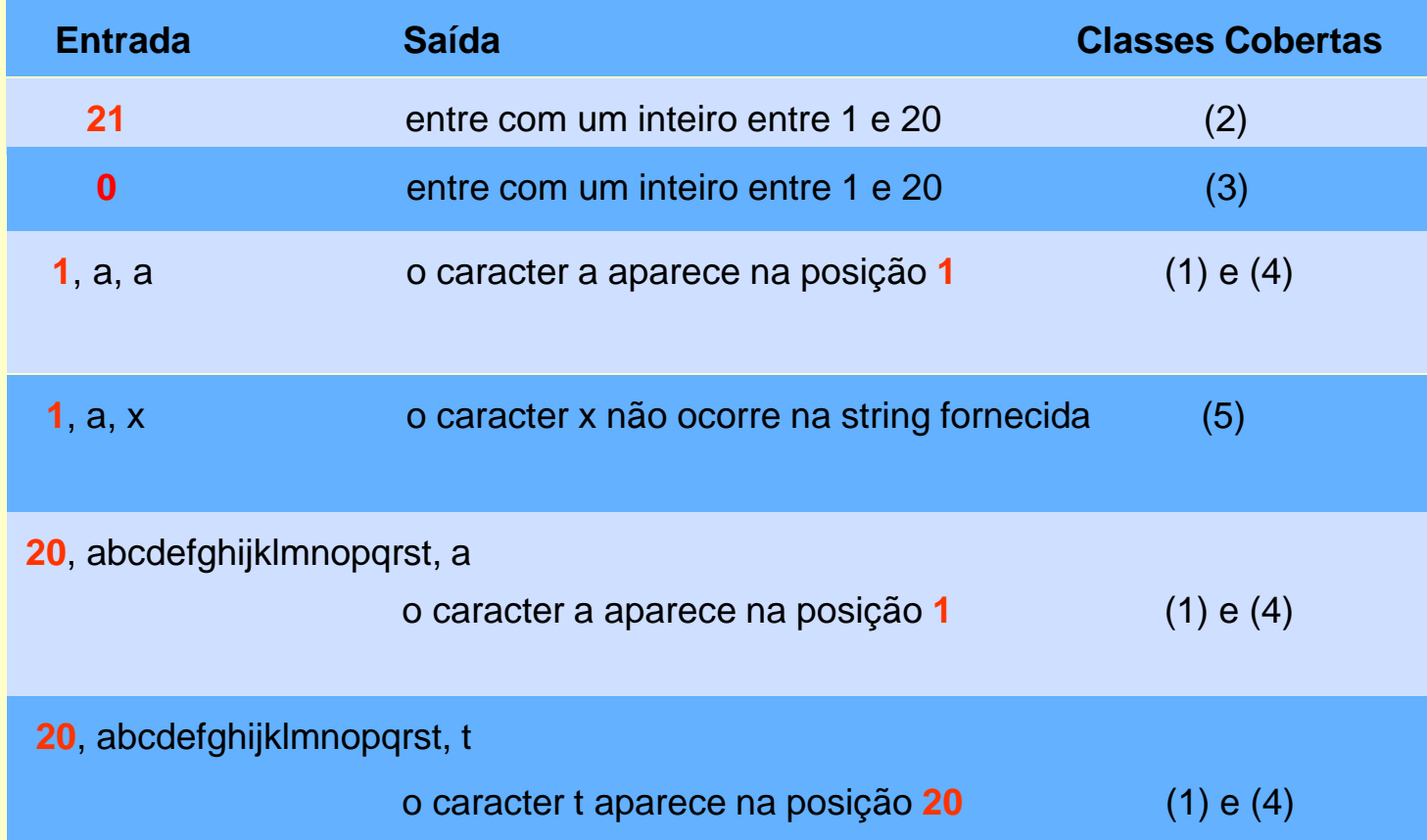

# Técnica Estrutural (Caixa Branca)

- Baseada no conhecimento da estrutura interna (implementação) do programa
- **Teste dos detalhes procedimentais**
- A maioria dos critérios dessa técnica utilizam uma representação de programa conhecida como grafo de programa ou grafo de fluxo de controle

### Grafo de Programa

Nós: blocos "indivisíveis"

Não existe desvio para o meio do bloco

 Uma vez que o primeiro comando do bloco é executado, os demais comandos são executados seqüencialmente

 Arestas ou Arcos: representam o fluxo de controle entre os nós

#### **Identifier.c** (função *main*)

```
/* 01 */ {
/* 01 */ char achar;
/* 01 */ int length, valid_id;
/* 01 */ length = 0;
/* 01 */ printf ("Identificador: ");
/* 01 */ achar = fgetc (stdin);
/* 01 */ valid id = valid s(achar);
/* 01 */ if (valid_id)
/* 02 */ length = 1;
/* 03 */ achar = fgetc (stdin);
/* 04 */ while (achar != '\n')
/* 05 */ {
/* 05 */ if (!(valid_f(achar)))
/* 06 */ valid_id = 0;
/* 07 */ length++;
/* 07 */ achar = fgetc (stdin);
/* 07 */ }
/* 08 */ if (valid_id && (length >= 1) && (length < 6) )
/* 09 */ printf ("Valido\n");
/* 10 */ else
/* 10 */ printf ("Invalido\n");
/* 11 */ }
```
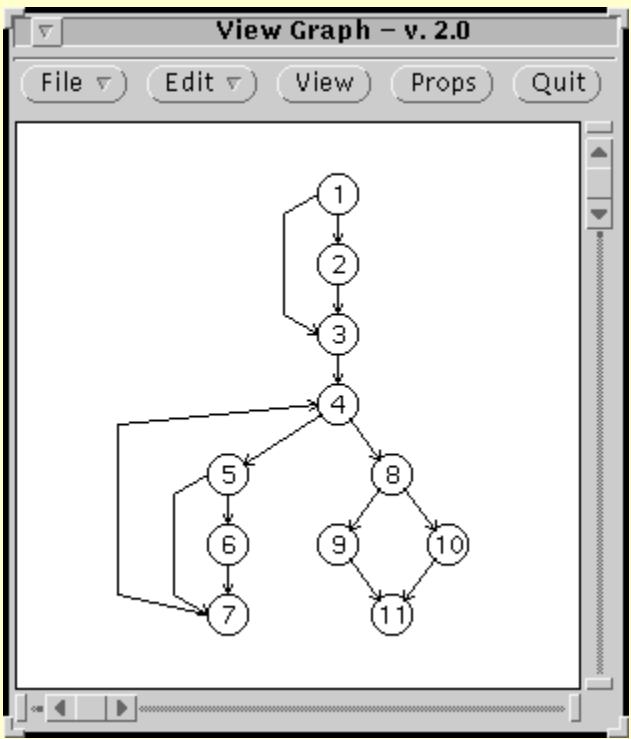

Grafo de Programa do *identifier* Gerado pela *View-Graph*

Grafo de Programa Detalhes considerados  $\triangleright$  nó

- $\triangleright$  arco
- $\triangleright$  caminho
	- $\triangleright$  simples  $(2,3,4,5,6,7)$
	- $\triangleright$  completo  $(1,2,3,4,5,7,4,8,9,11)$
- $\triangleright$  fluxo de controle

#### **Identifier.c** (função *main*)

```
/* 01 */ {
/* 01 */ char achar;
/* 01 */ int length, valid_id;
/* 01 */ length = 0;
/* 01 */ printf ("Identificador: ");
/* 01 */ achar = fgetc (stdin);
/* 01 */ valid_id = valid_s(achar);
/* 01 */ if (valid_id)
/* 02 */ length = 1;
/* 03 */ achar = fgetc (stdin);
\frac{1}{x} 04 */ while (achar != '\n')
/* 05 */ {
/* 05 */ if (!(valid_f(achar)))
/* 06 */ valid_id = 0;
/* 07 */ length++;
/* 07 */ achar = fgetc (stdin);
/* 07 */ }
/* 08 */ if (valid_id && (length >= 1) && (length < 6) )
/* 09 */ printf ("Valido\n");
/* 10 */ else
/* 10 */ printf ("Invalido\n");
/* 11 */ }
                                        Caminho
                                      Não-Executável
```
#### Critérios da Técnica Estrutural

- Baseados em Fluxo de Controle
	- Todos-Nós, Todas-Arestas e Todos-Caminhos
- **Baseados em Fluxo de Dados** 
	- Critérios de Rapps e Weyuker
		- Todas-Defs, Todos-Usos, Todos-P-Usos e outros
	- Critérios Potenciais-Usos (Maldonado)
		- Todos-Potenciais-Usos, Todos-Potenciais-Usos/DU e outros
- ▶ Baseados em Complexidade
	- Critério de McCabe

- Critérios Baseados em Fluxo de Controle
	- Todos-Nós
		- 1,2,3,4,5,6,7,8,9,10,11
	- **▶ Todos-Arcos**
	- arcos primitivos  $<\!\!1,\!\!2\!\!$  >, $<\!\!1,\!\!3\!\!$  >, $<\!\!5,\!\!6\!\!$  >, $<\!\!5,\!\!7\!\!$  >,  $<\!\!8,9\!\!\succ,<\!\!8,10\!\!>$
	- > Todos Caminhos

Arcos que correspondem aos Gerado pela *View-Graph* **caminhos essenciais do modelo**

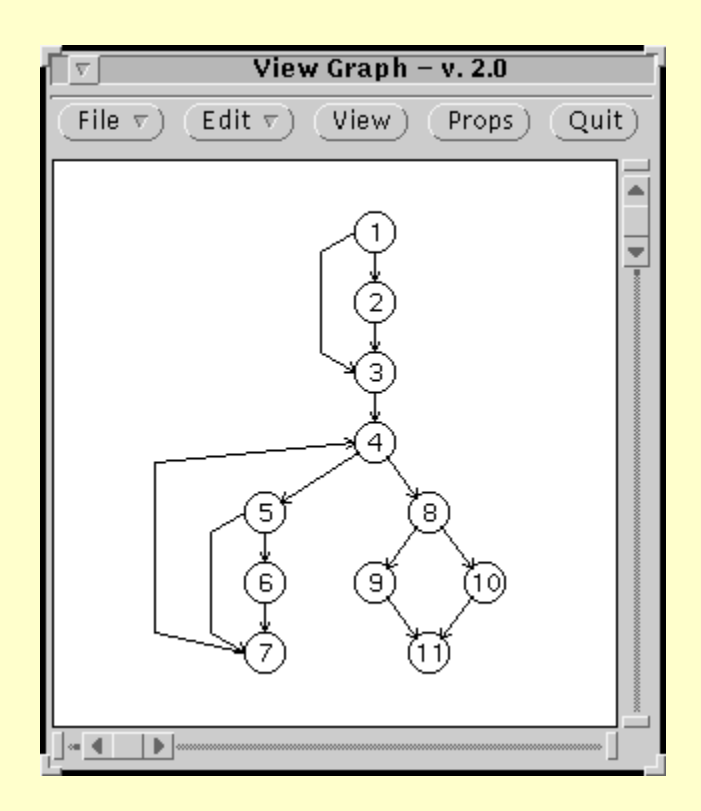

Grafo de Programa do *identifier*

### Critérios Baseados em Fluxo de Dados Rapps e Weyuker

*Grafo Def-Uso: Grafo de Programa + Definição e Uso de Variáveis*

Definição

 $\triangleright$  Atribuição de um valor a uma variável (a = 1)

 $\triangleright$  Uso

- Predicativo: a variável é utilizada em uma condição if  $(a > 0)$
- Computacional: a variável é utilizada em uma computação  $b = a + 1$

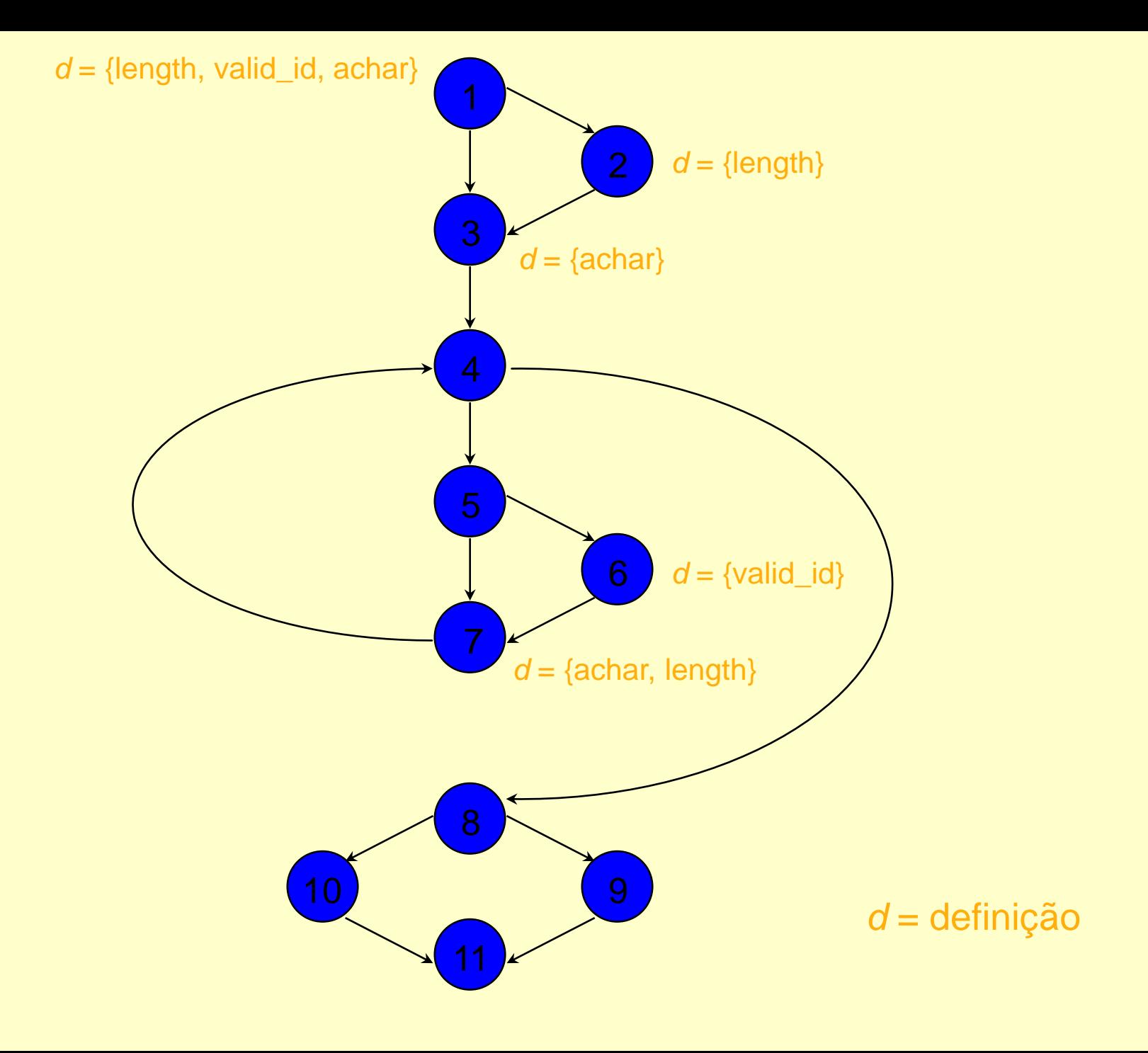

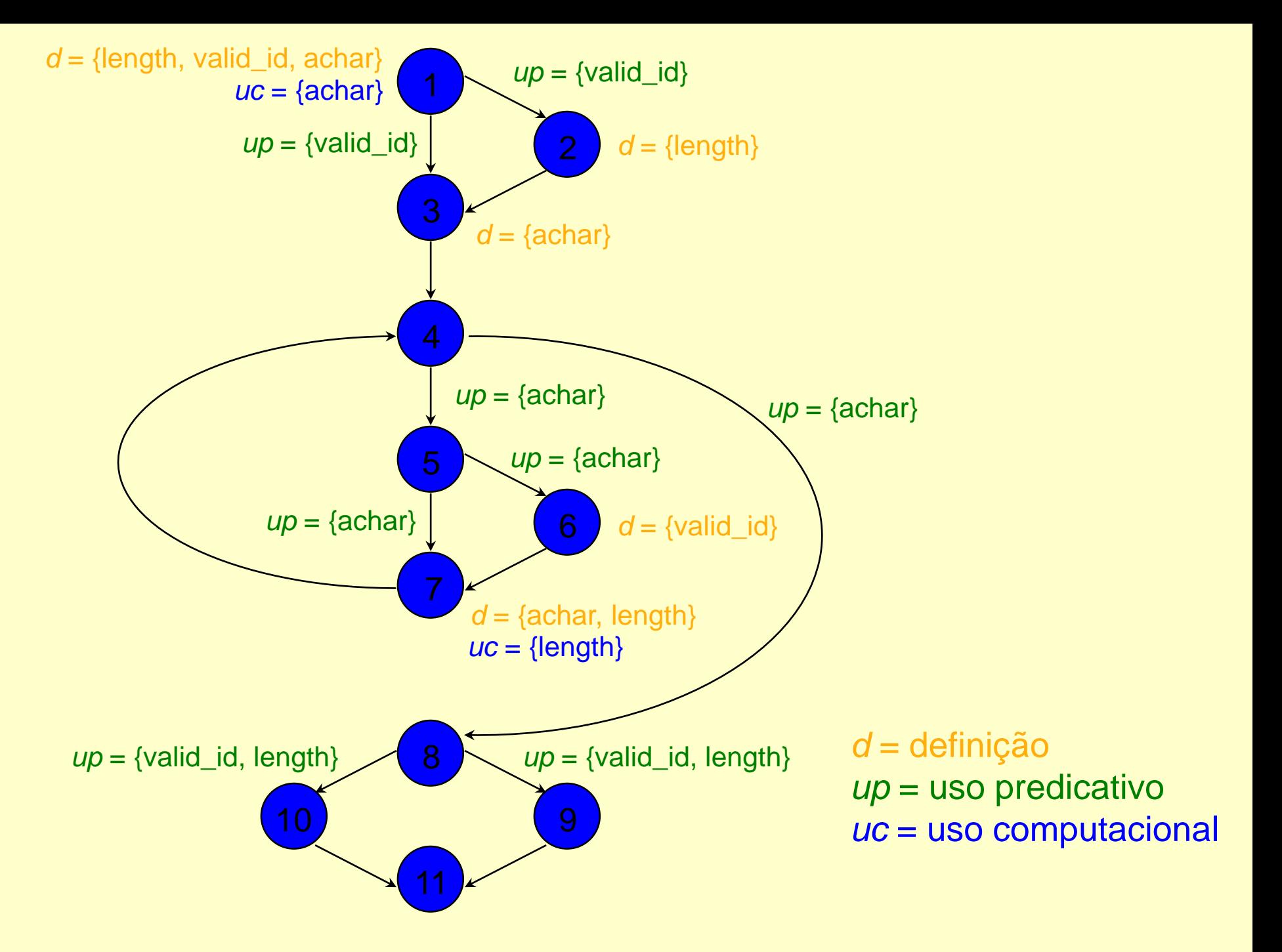

### Ferramenta *PokeTool*

- Critérios Potenciais-Usos
- **▶ Critérios de Rapps e Weyuker**
- **Dutros Critérios Estruturais** 
	- Todos-Nós, Todos-Arcos
- **Linguagem C**
- Outras Características
	- Importação de casos de teste
	- Inserção e remoção de casos de teste dinamicamente
	- Casos de teste podem ser habilitados ou desabilitados
	- Geração de relatórios

### *PokeTool*: Interface Gráfica

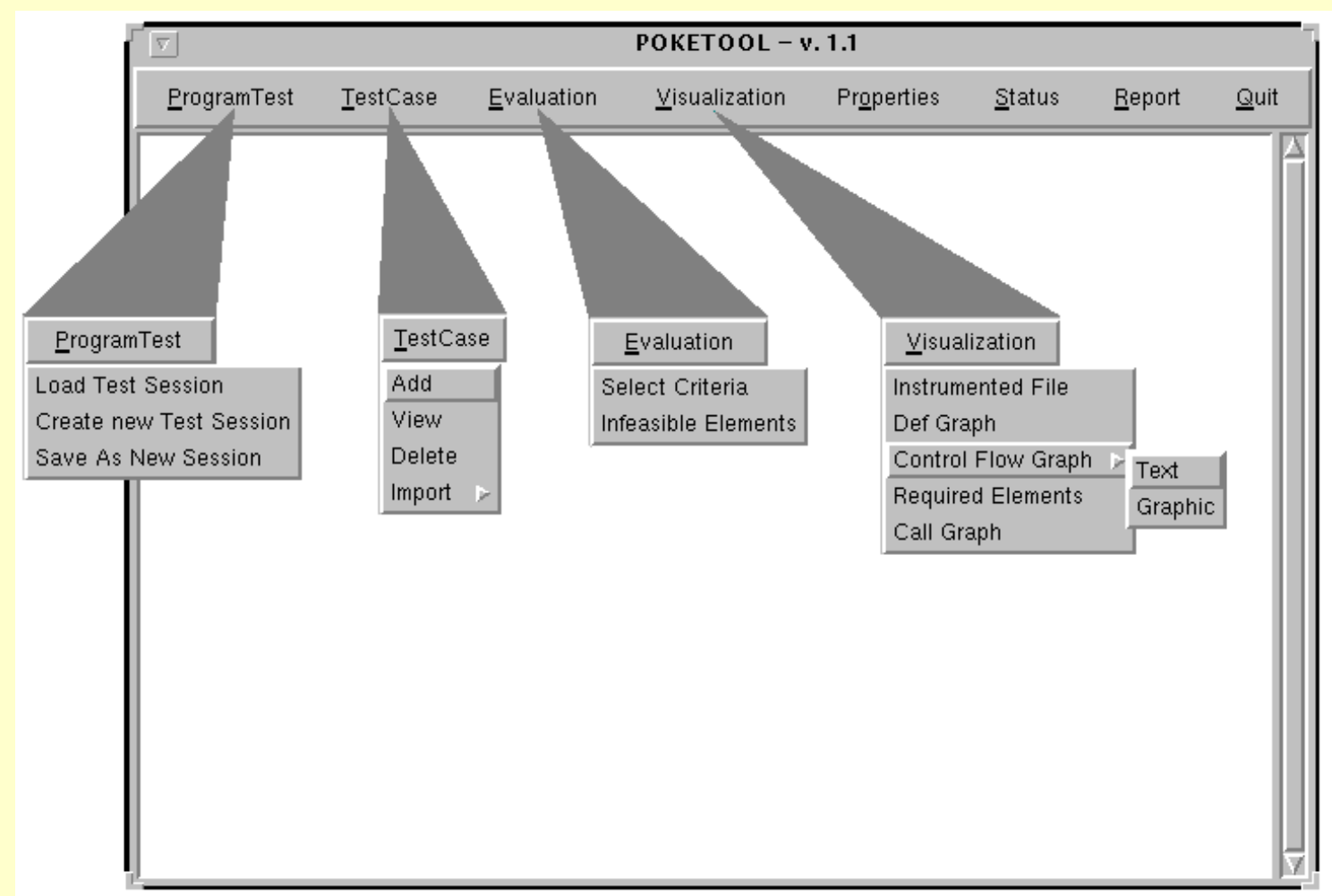

### *PokeTool*: Criando uma Sessão de Teste

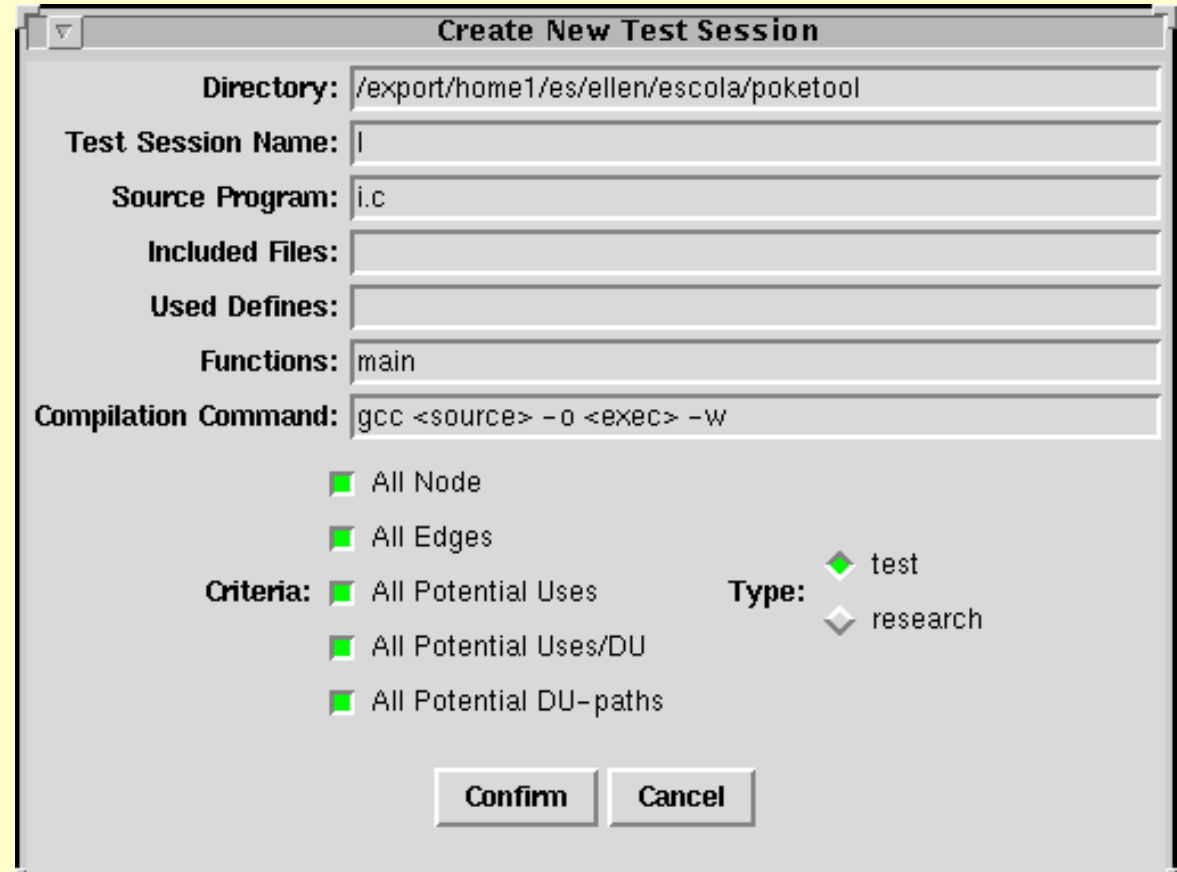

### *PokeTool*: Grafo de Programa

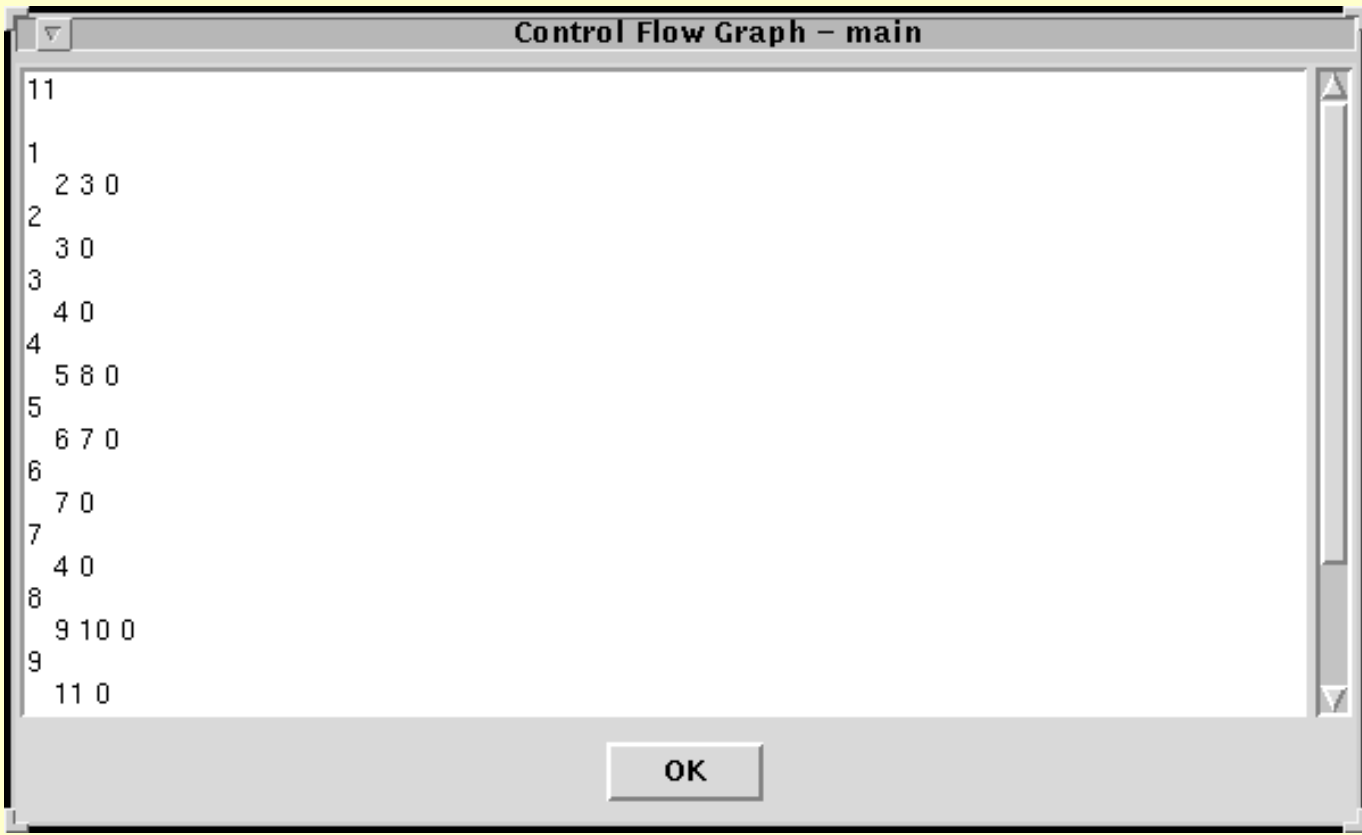

### *PokeTool*: Elementos Requeridos

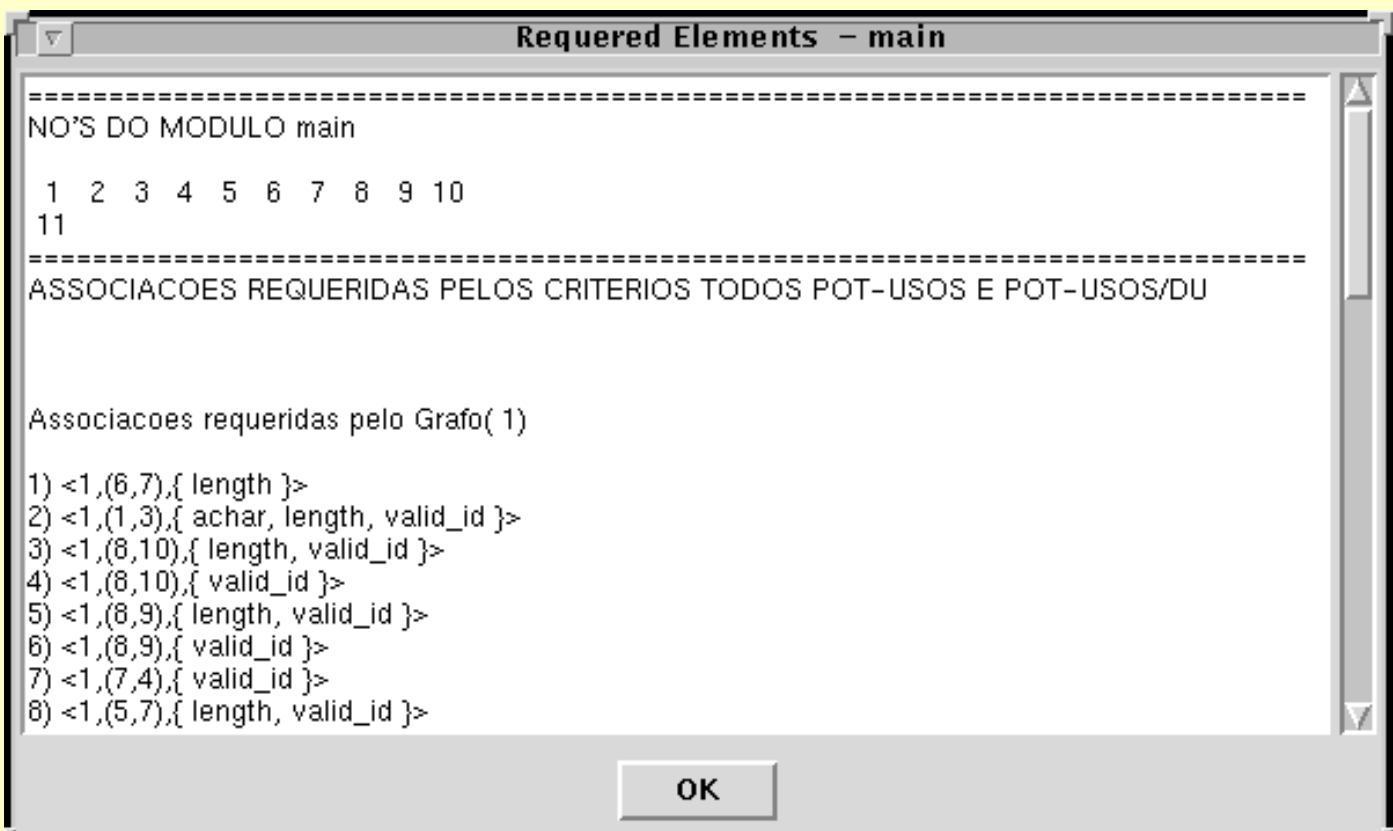

### ► *Status* após  $T_0$

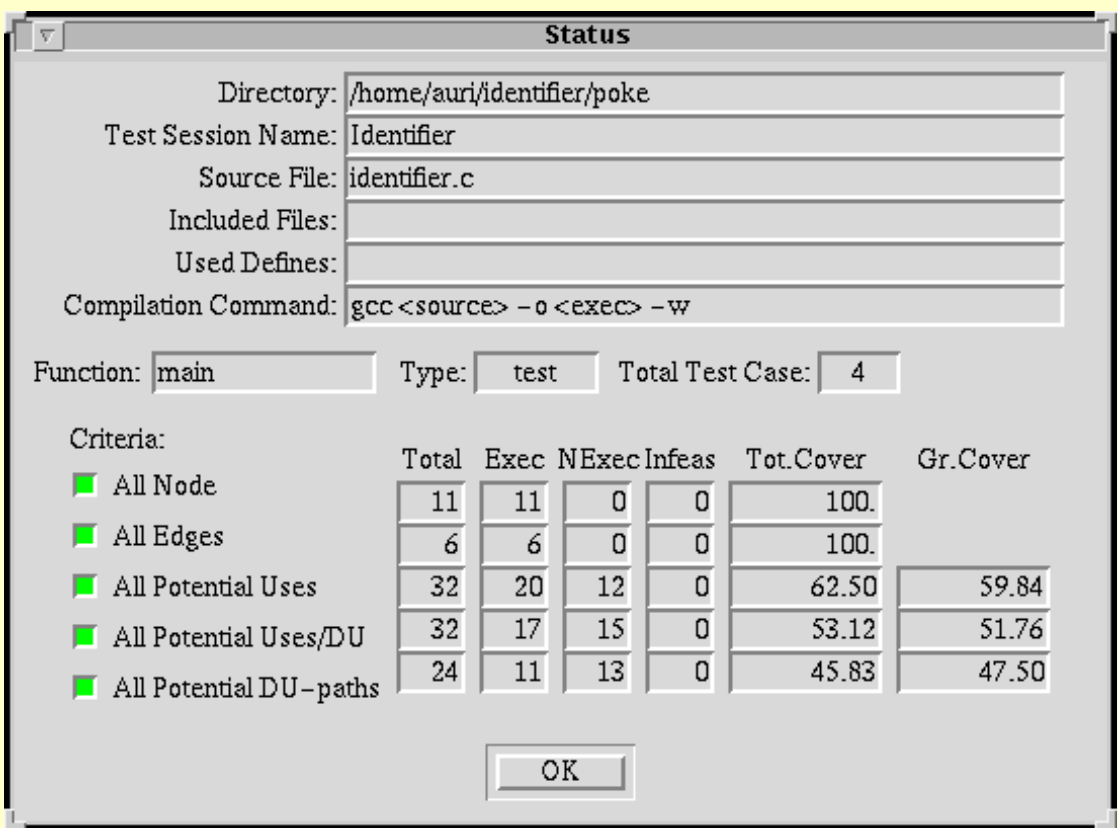

 $\triangleright$   $T_0 = \{(a1, Válido), (2B3, Inválido), (Z-12, Inválido), (A1b2C3d, Inválido)\}\$ 

### *PokeTool*: Relatórios de Teste

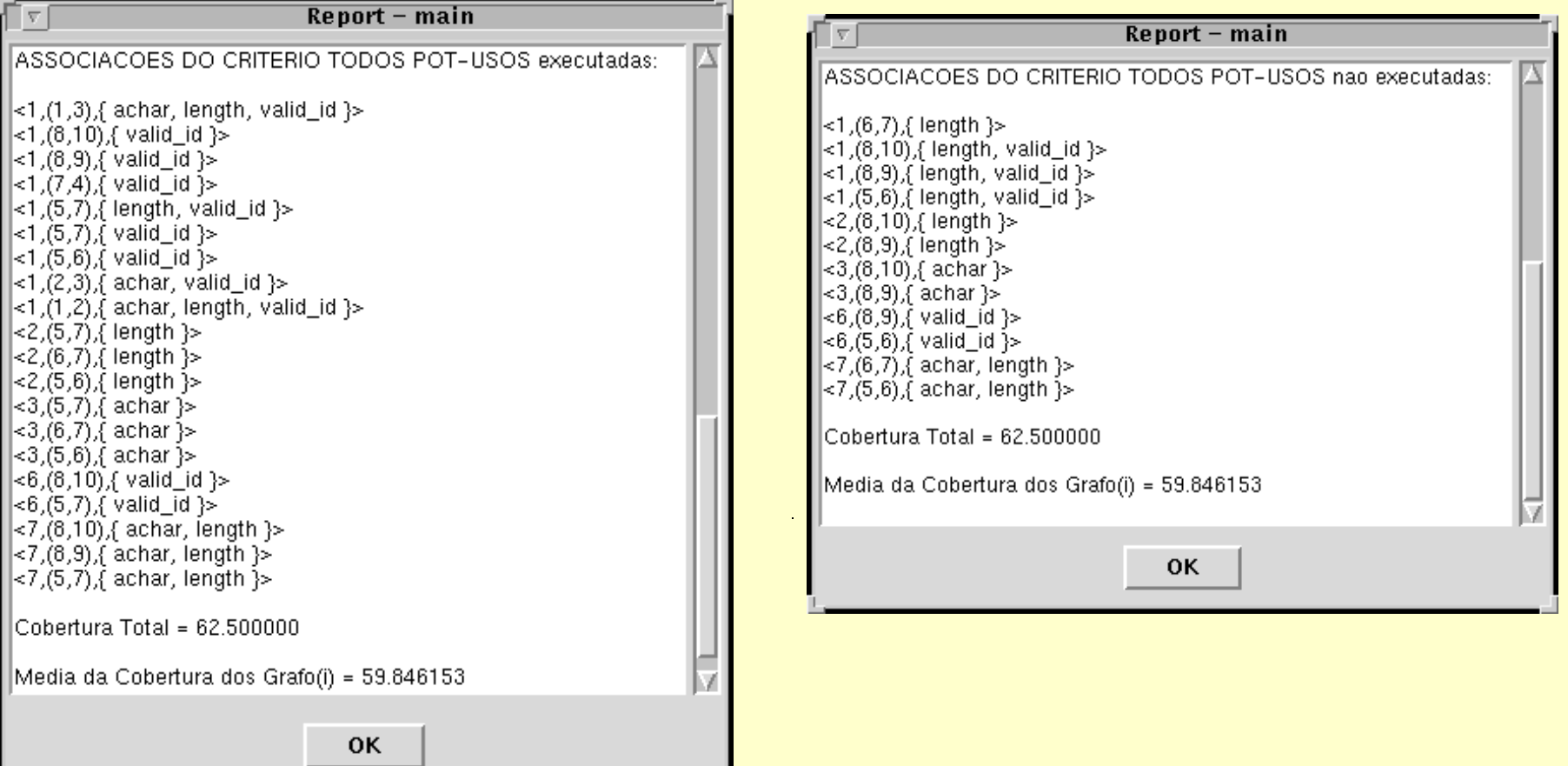

*► Status* após *T*<sub>1</sub> (a) e *T*<sub>2</sub> (b)

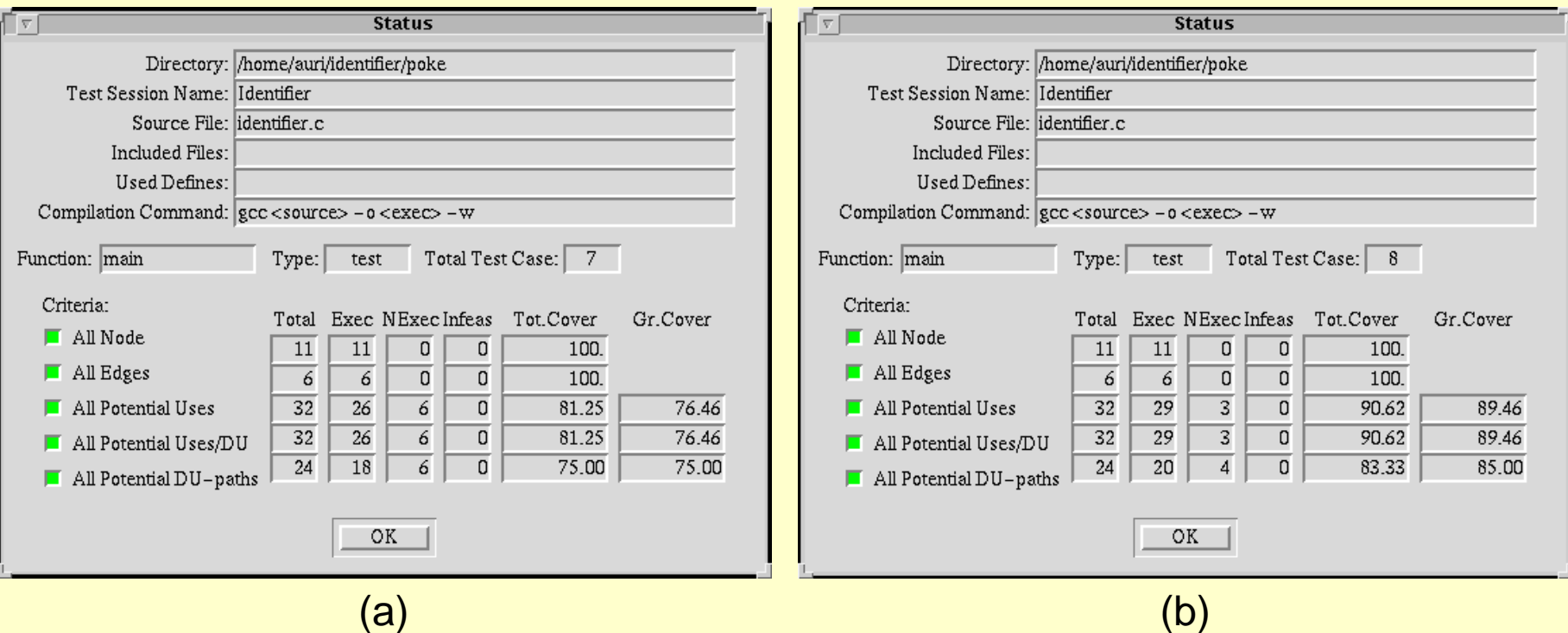

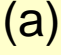

- *>*  $T_1 = T_0 \cup \{(1\#, \text{ Inválido}), (%, \text{ Inválido}), (c, \text{ Válido})\}$
- *>*  $T_2 = T_1 \cup \{(\text{\#-}\% , \text{ Inválido})\}$

#### **EXA** Hierarquia entre Critérios Estruturais

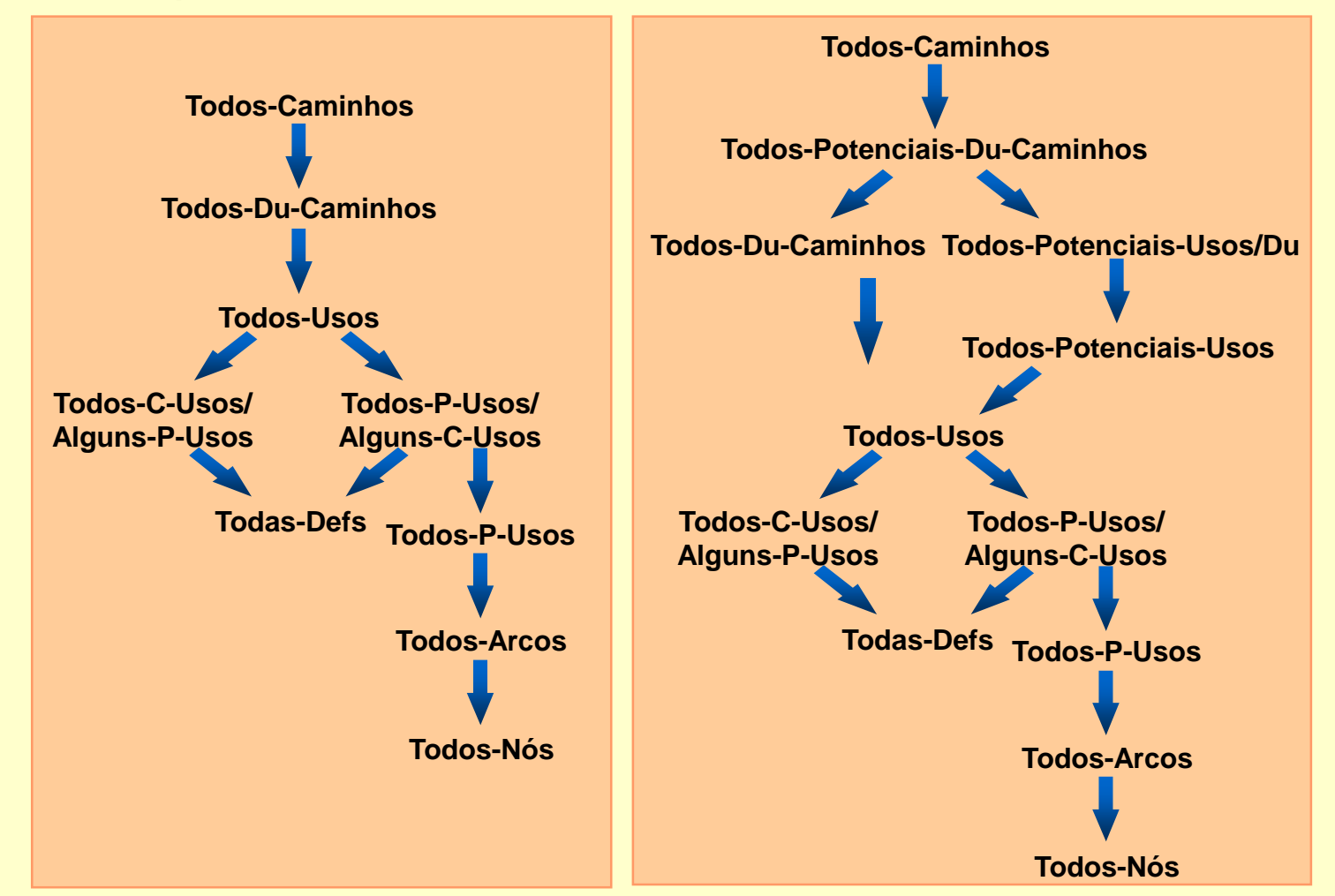

## Técnica Baseada em Erros

- Os requisitos de teste são derivados a partir dos erros mais freqüentes cometidos durante o processo de desenvolvimento do software
- Critérios da Técnica Baseada em Erros
	- Semeadura de Erros
	- **⊳ Teste de Mutação** 
		- Análise de Mutantes (unidade)
		- Mutação de Interface (integração)

### **Example 10 Programador Competente**

*Programadores experientes escrevem programas corretos ou muito próximos do correto.*

### **Efeito de Acoplamento**

*Casos de teste capazes de revelar erros simples são tão sensíveis que, implicitamente, também são capazes de revelar erros mais complexos.*

### Passos da Análise de Mutantes

1- Geração de Mutantes

*Para modelar os desvios sintáticos mais comuns, operadores de mutação são aplicados a um programa, transformando-o em programas similares: mutantes.*

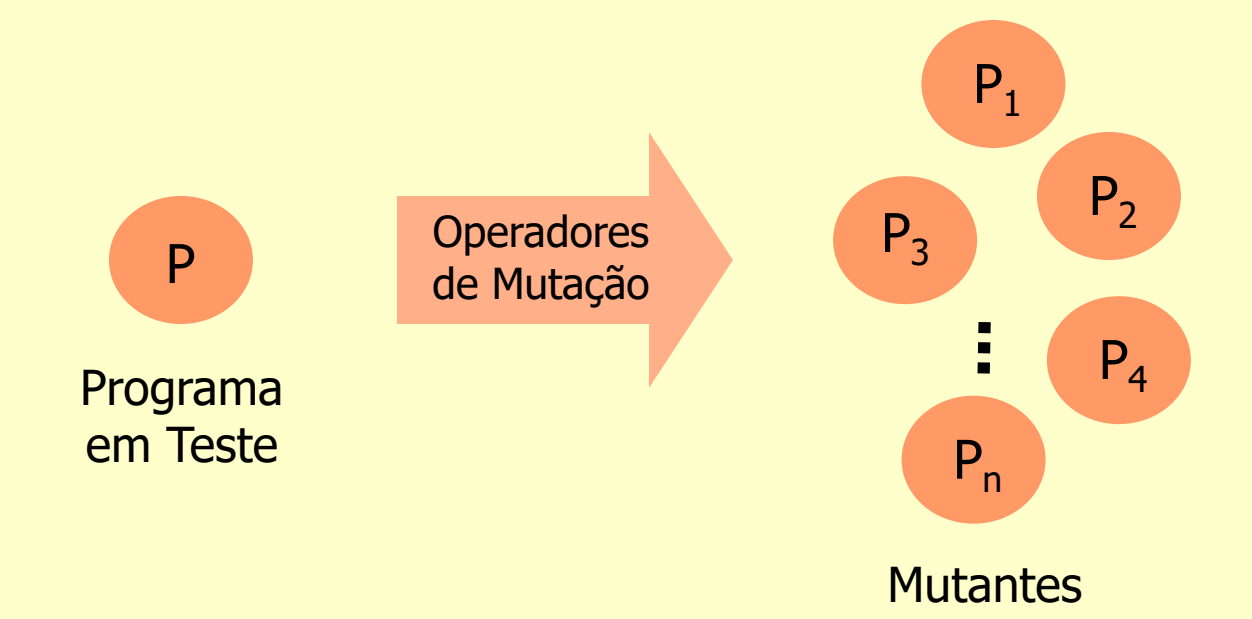

### Seleção dos operadores de mutação

- Abrangente
	- Capaz de modelar a maior parte dos erros
- Pequena cardinalidade
	- Problemas de custo
		- Quanto maior o número de operadores utilizados, maior o número de mutantes gerados

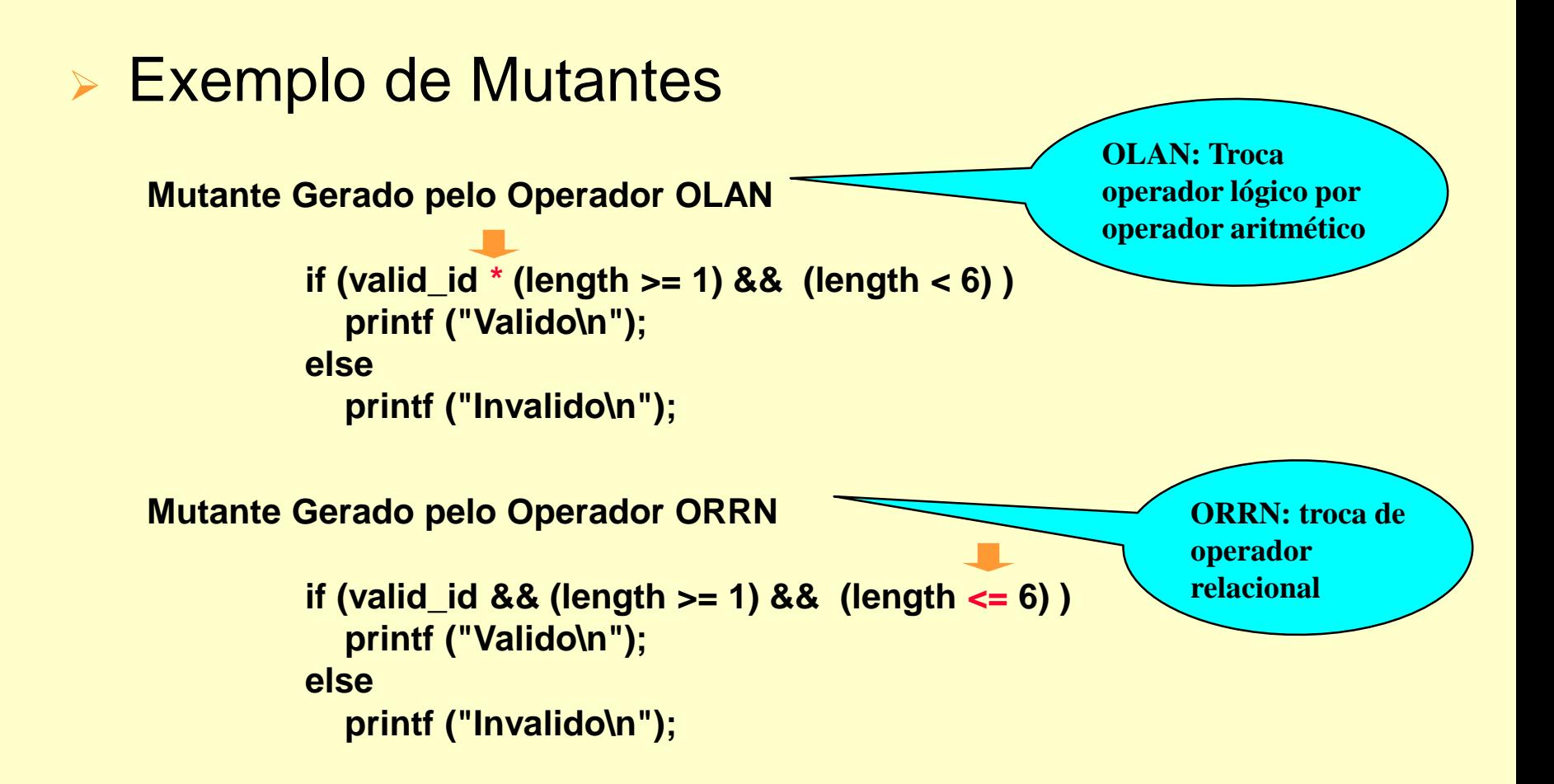

### Passos da Análise de Mutantes

- 2 Execução do Programa
	- Execução do programa com os casos de teste
- 3 Execução dos Mutantes
	- Execução dos mutantes com os casos de teste
		- $\triangleright$  Mutante morto
		- $\triangleright$  Mutante vivo
- 4 Análise dos Mutantes Vivos
	- Mutante equivalente

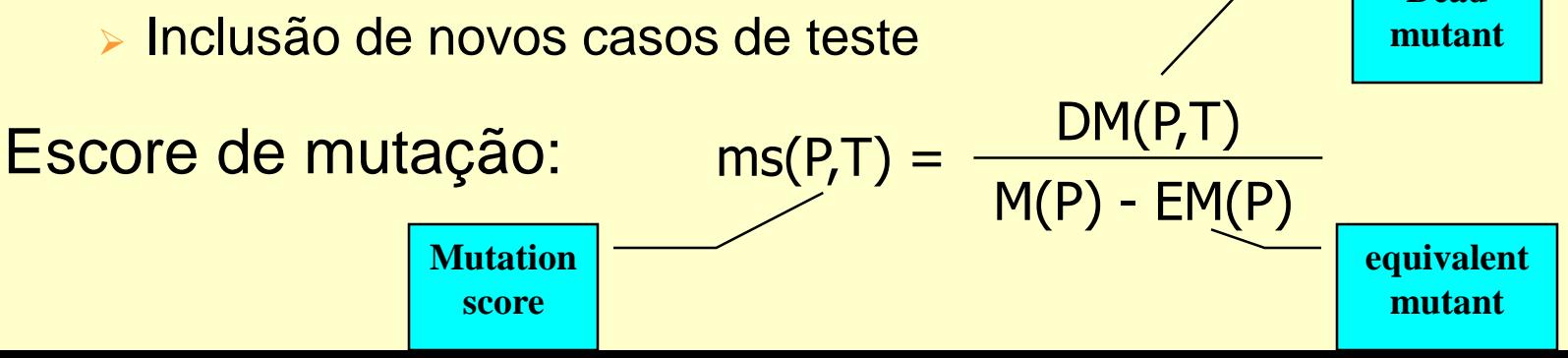

**Dead** 

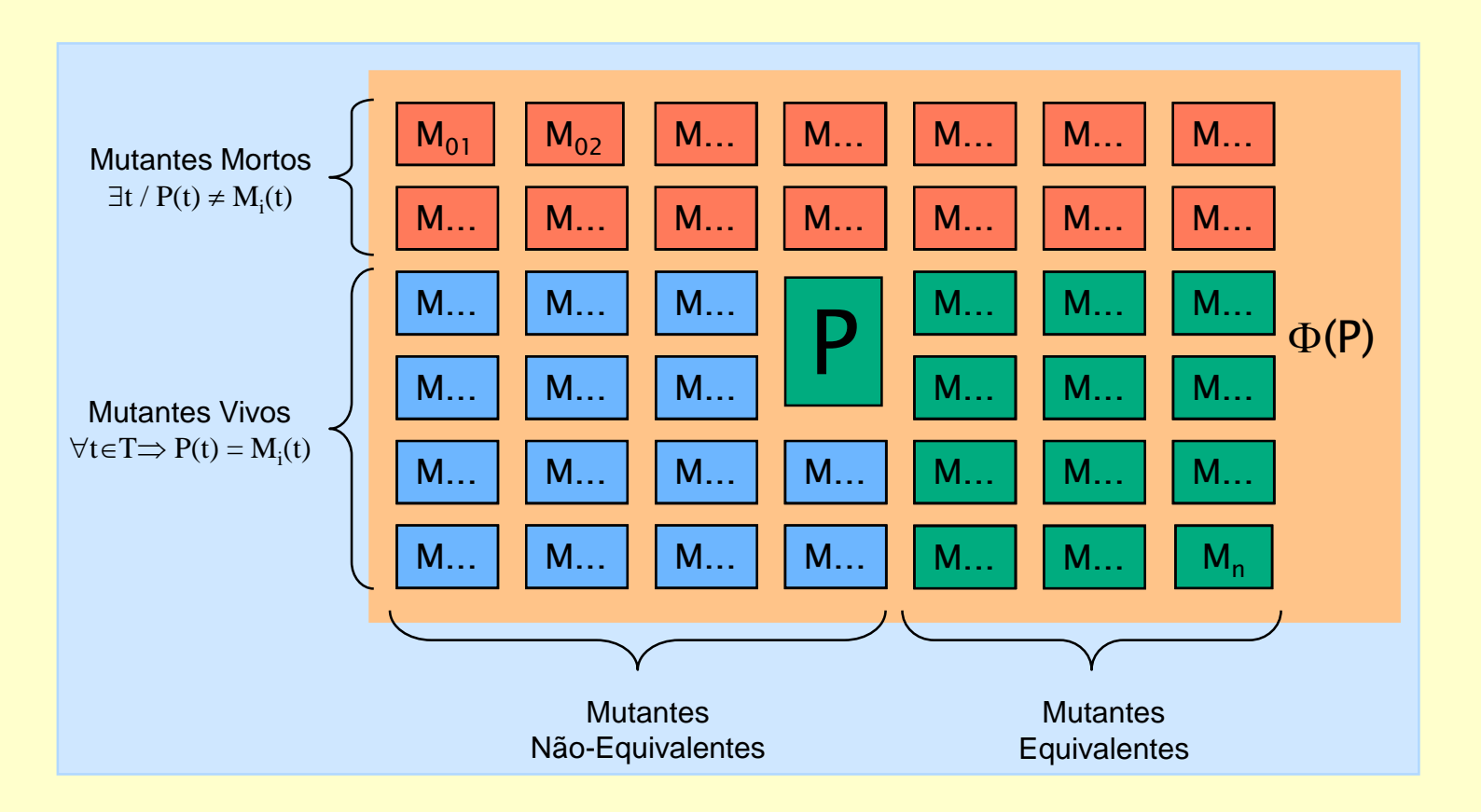

 $ms(P, T) =$  $M(P)$  -  $EM(P)$ DM(P,T)

### Ferramenta *Proteum*

- Critério Análise de Mutantes
- **Linguagem C**
- Outras Características
	- Importação de casos de teste
	- Inserção e remoção de casos de teste dinamicamente
	- Casos de teste podem ser habilitados ou desabilitados
	- Seleção dos operadores a serem utilizados
		- 71 operadores: comandos, operadores, variáveis e constantes
	- Geração de relatórios
	- Scripts possibilitam a condução de uma sessão de teste de modo programado

### *Proteum*: Interface Gráfica

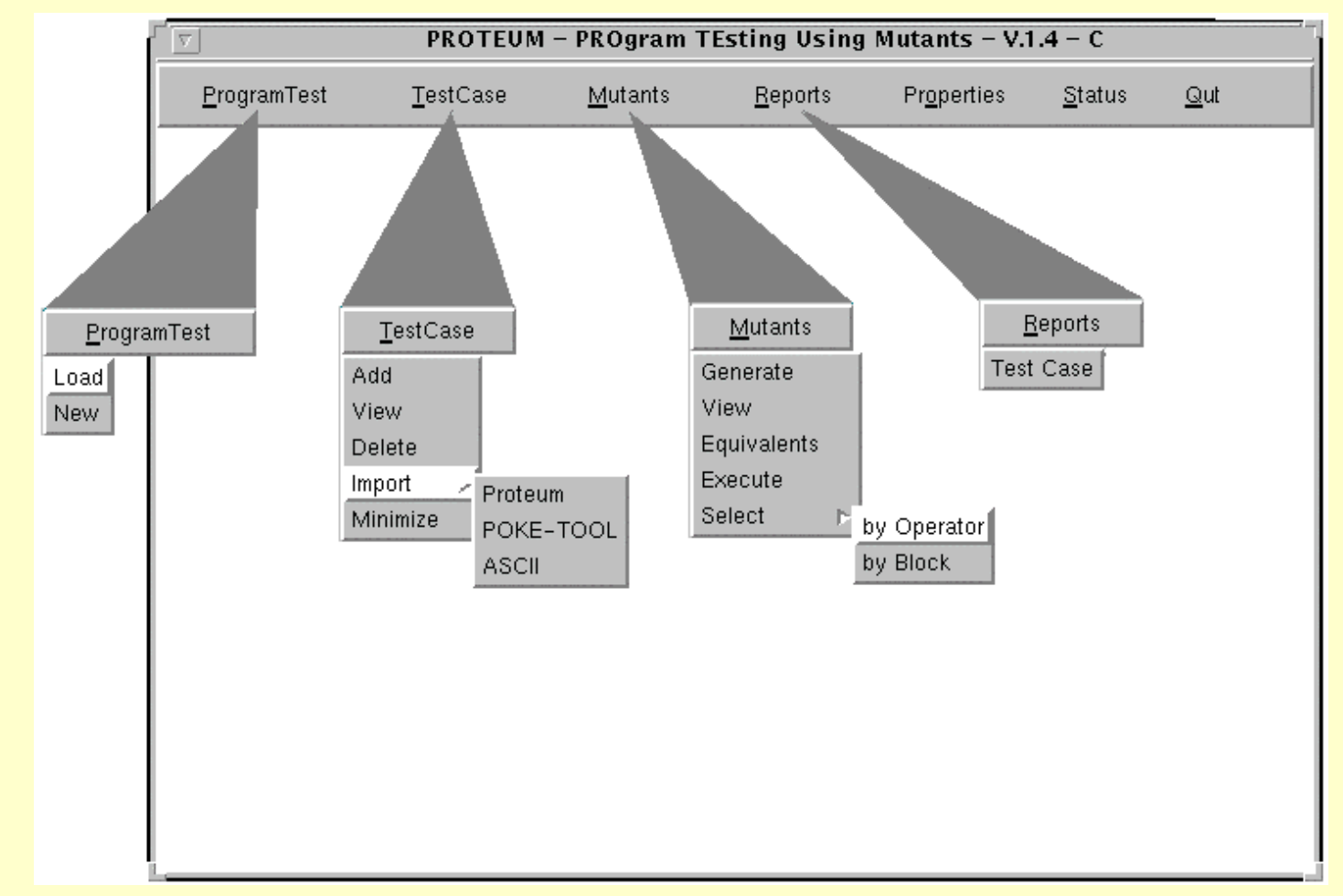

### *Proteum*: Criando uma Sessão de Teste

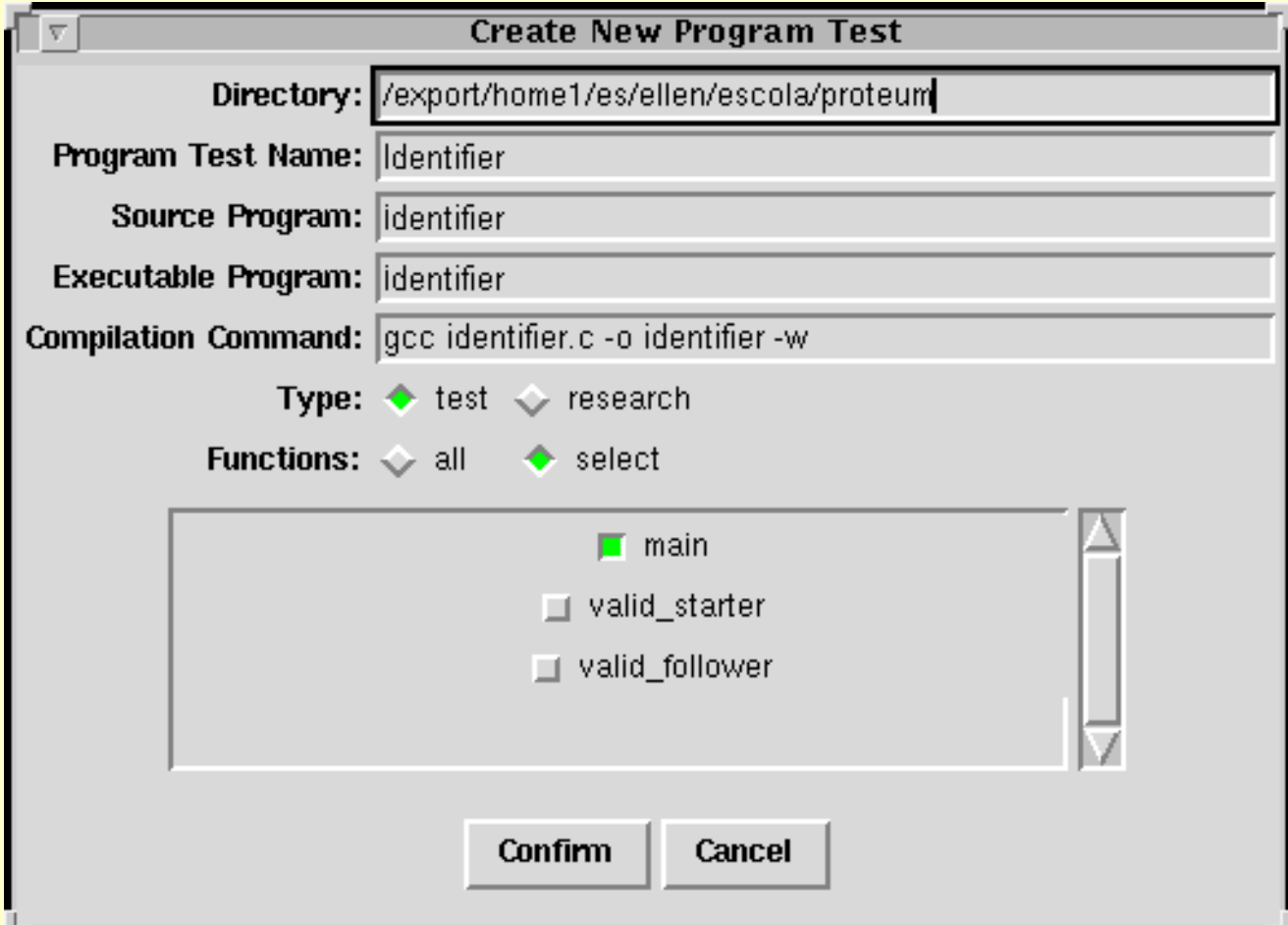

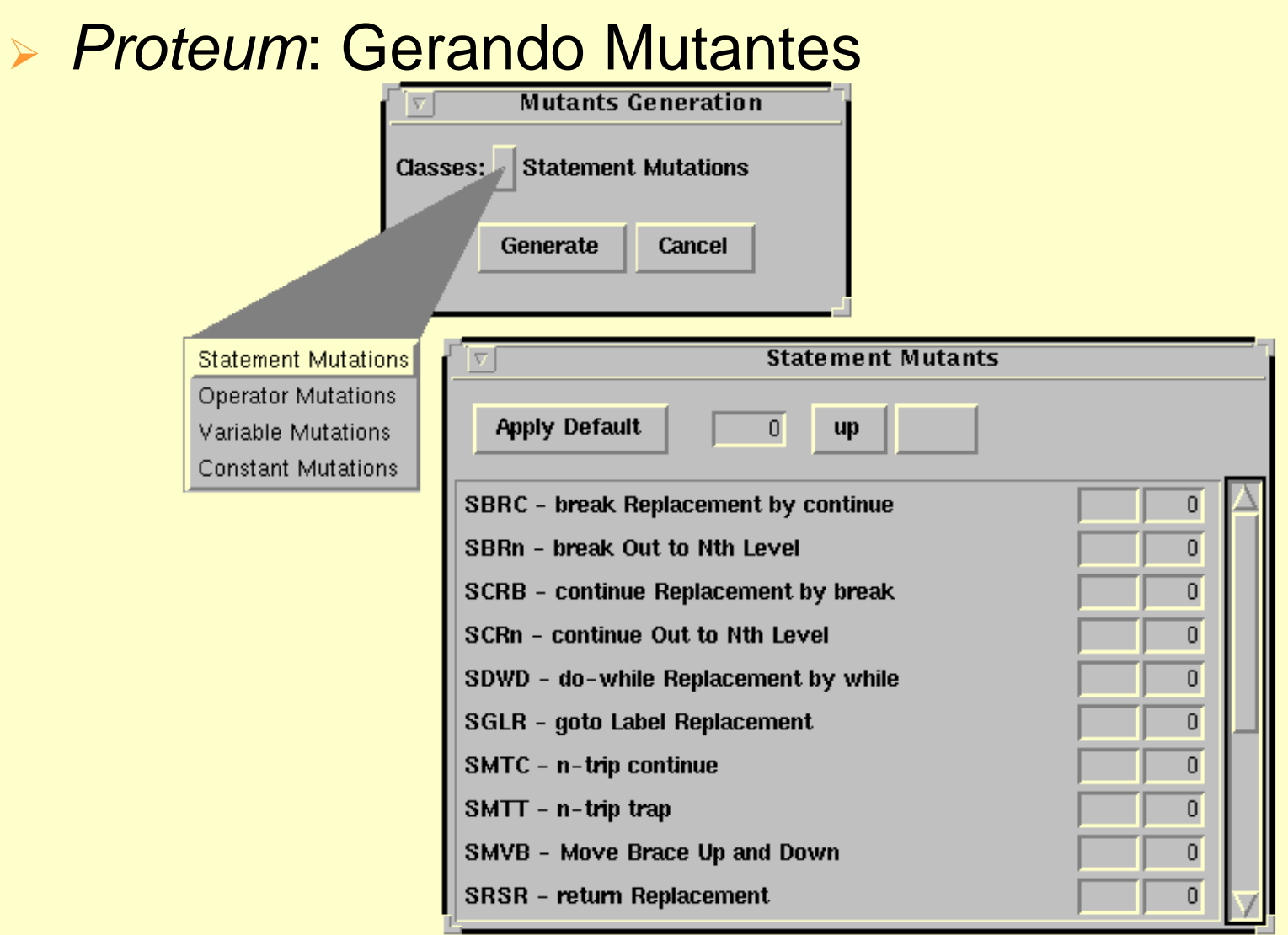

*► Status* após *T*<sub>0</sub> (a) e *T*<sub>2</sub> (b)

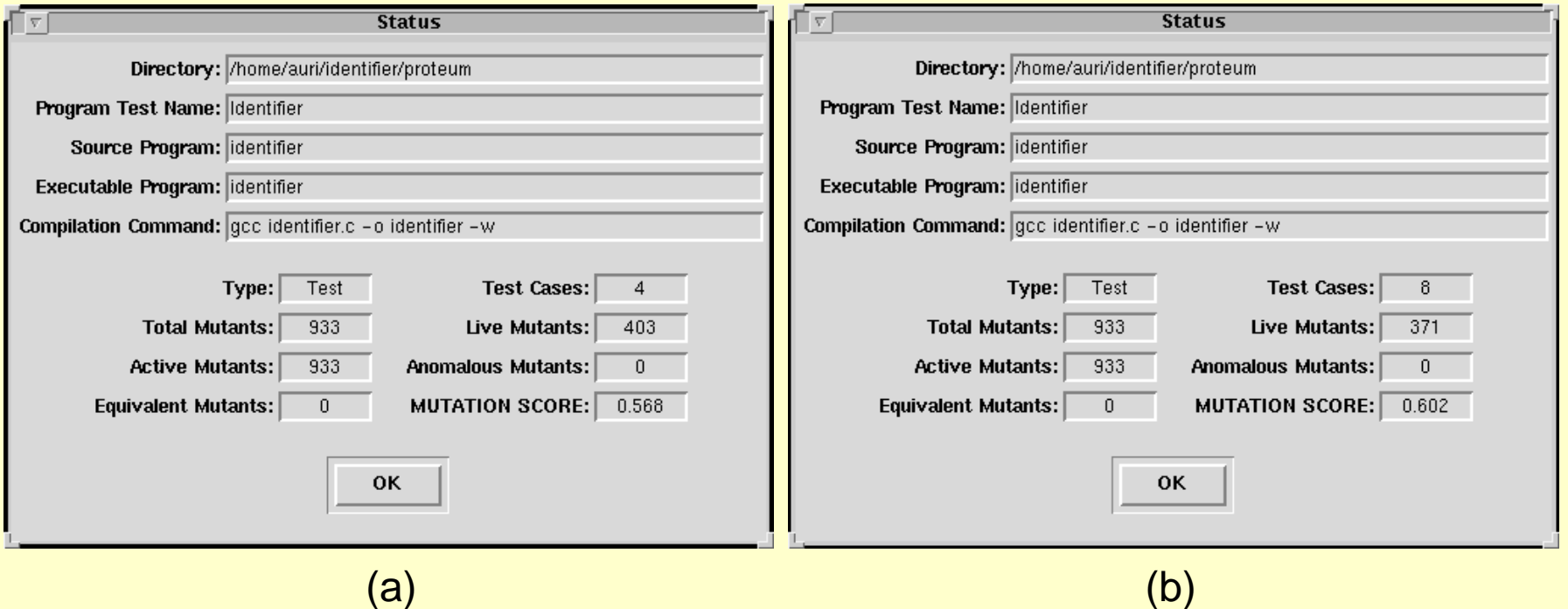

*► T*<sub>0</sub> = { (a1, Válido), (2B3, Inválido), (Z-12, Inválido), (A1b2C3d, Inválido)}

- $\triangleright$   $T_1 = T_0 \cup \{(1\#, \text{ Inválido}), (\% \# \text{ Inválido}), (\text{c, Valido})\}$
- *F<sub>2</sub>* =  $T_1 \cup \{(#S_0, \text{Inválido})\}$

### *Proteum*: Visualização de Mutantes

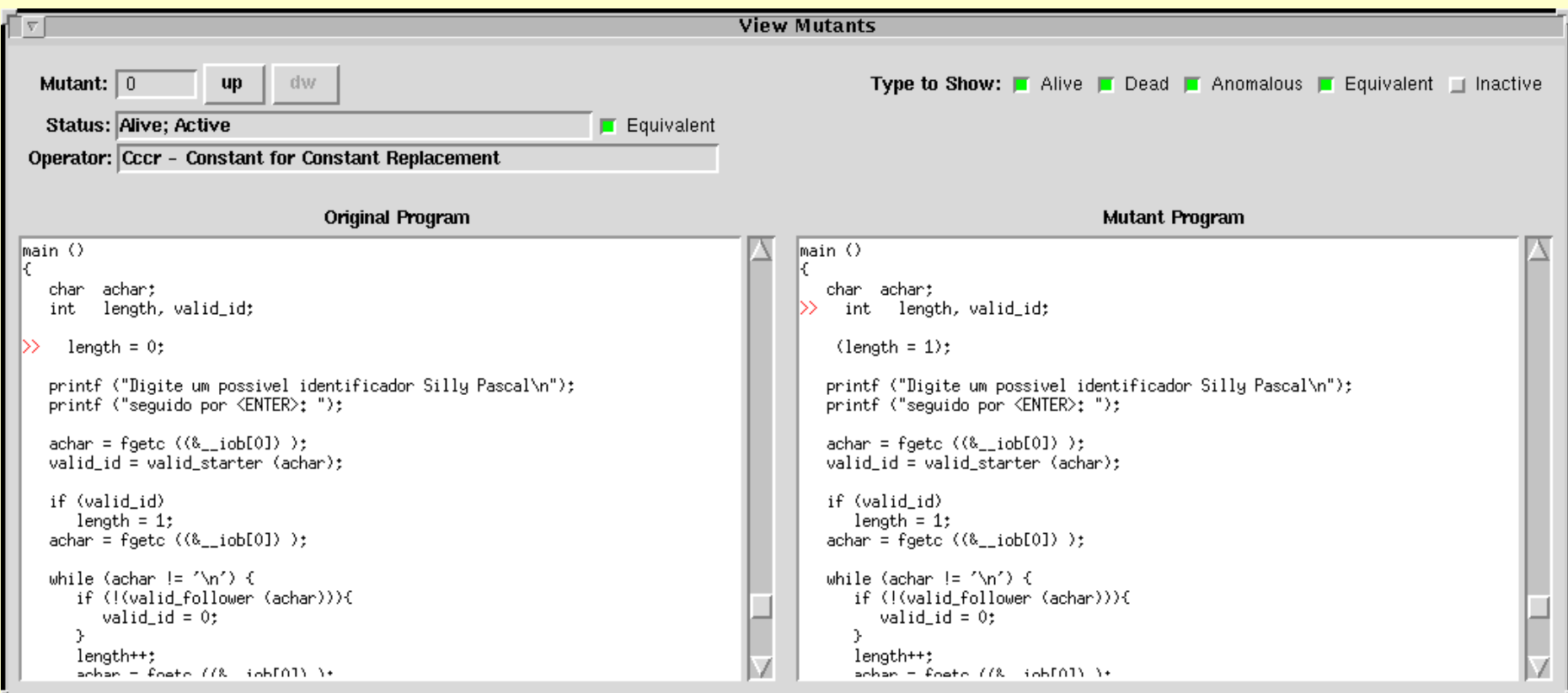

► *Status* após *T*<sub>3</sub> (a) e *T*<sub>4</sub> (b)

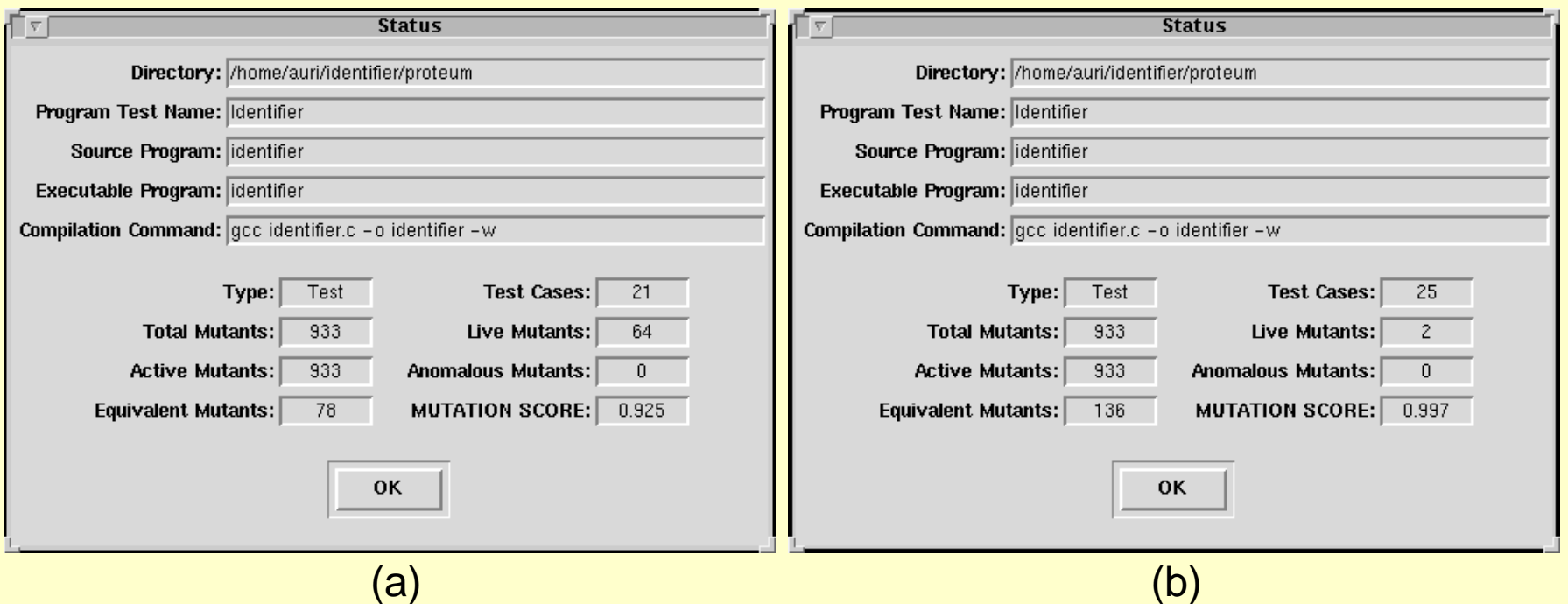

*T*<sub>3</sub> = *T*<sub>2</sub> ∪ {(zzz, Válido), (aA, Válido), (A1234, Válido), (ZZZ, Válido), (AAA, Válido), (aa09, Válido), ([, Inválido), ({, Inválido), (x/, Inválido), (x:, Inválido), (x18, Válido), (x[[, Inválido), (x{{, Inválido)}  $T_4 = T_3 \cup \{ ( \circledast, \text{ Inválido}), ( \circ \text{ Inválido}), ( \times \circledast, \text{ Inválido}) \}$ 

#### **E** Mutantes Vivos

```
Mutante Gerado pelo Operador VTWD
```

```
if (valid_id && (length >= 1) && (PRED(length) < 6) )
  printf ("Valido\n");
else
  printf ("Invalido\n");
```
**Mutante Gerado pelo Operador ORRN**

**if (valid\_id && (length >= 1) && (length <= 6) ) printf ("Valido\n"); else printf ("Invalido\n");**

 $t = \{ (ABCDEF, Válido) \}$ Saída obtida = Inválido

#### **Identifier.c** (função *main*) Versão Corrigida

```
/* 01 */ {
/* 01 */ char achar;
/* 01 */ int length, valid_id;
/* 01 */ length = 0;
/* 01 */ printf ("Digite um possível identificador\n");
/* 01 */ printf ("seguido por <ENTER>: ");
/* 01 */ achar = fgetc (stdin);
/* 01 */ valid_id = valid_s(achar);
/* 01 */ if (valid_id)
/* 02 */ length = 1;
/* 03 */ achar = fgetc (stdin);
/* 04 */ while (achar != '\n')
/* 05 */ {
/* 05 */ if (!(valid_f(achar)))
/* 06 */ valid_id = 0;
/* 07 */ length++;
/* 07 */ achar = fgetc (stdin);
/* 07 */ }
/* 08 */ if (valid_id && (length >= 1) && (length <= 6) )
/* 09 */ printf ("Valido\n");
/* 10 */ else
/* 10 */ printf ("Invalido\n");
/* 11 */ }
```
### **► Status após 7<sub>5</sub> no programa corrigido**

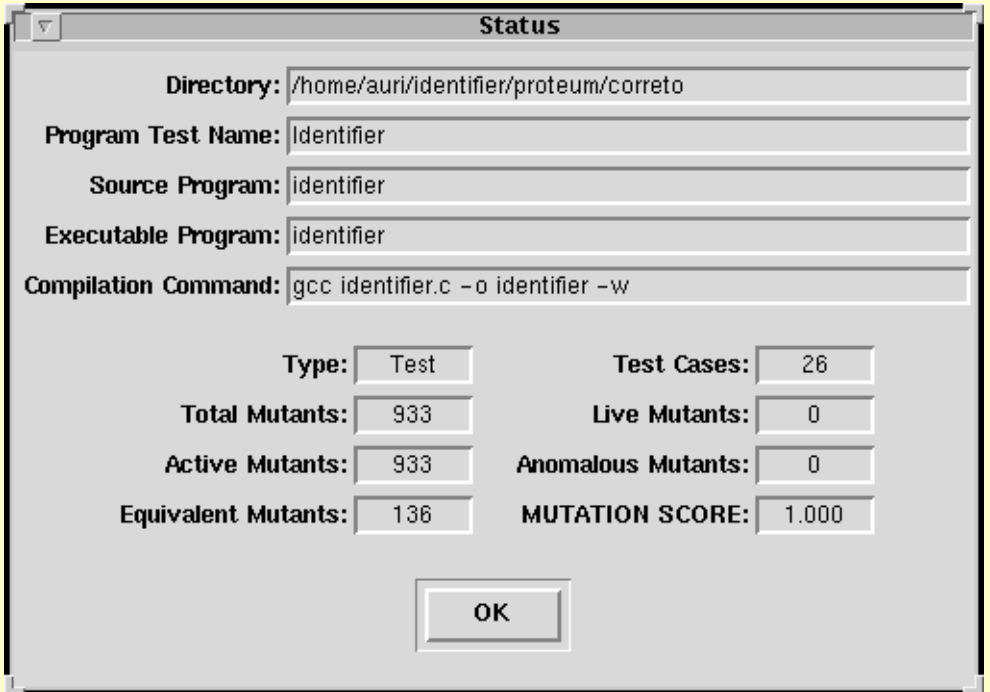

 $\triangleright$   $T_5 = T_4 \cup \{ (ABCDEF, Válido) \}$ 

### **Conclusões**

- A atividade de teste é fundamental no processo de desenvolvimento de software
	- Qualidade do produto
- Alto custo da atividade de teste
- Desenvolvimento e aplicação de técnicas e critérios de teste
- Desenvolvimento e utilização de ferramentas de teste
- Não existe um algoritmo de teste de propósito geral para provar a corretitude de um programa